, tushu007.com

<<ADOBE ILLUSTRATOR CS4 >>

- 13 ISBN 9787115217325
- 10 ISBN 7115217327

出版时间:2010-1

Adobe DDC

页数:272

PDF

http://www.tushu007.com

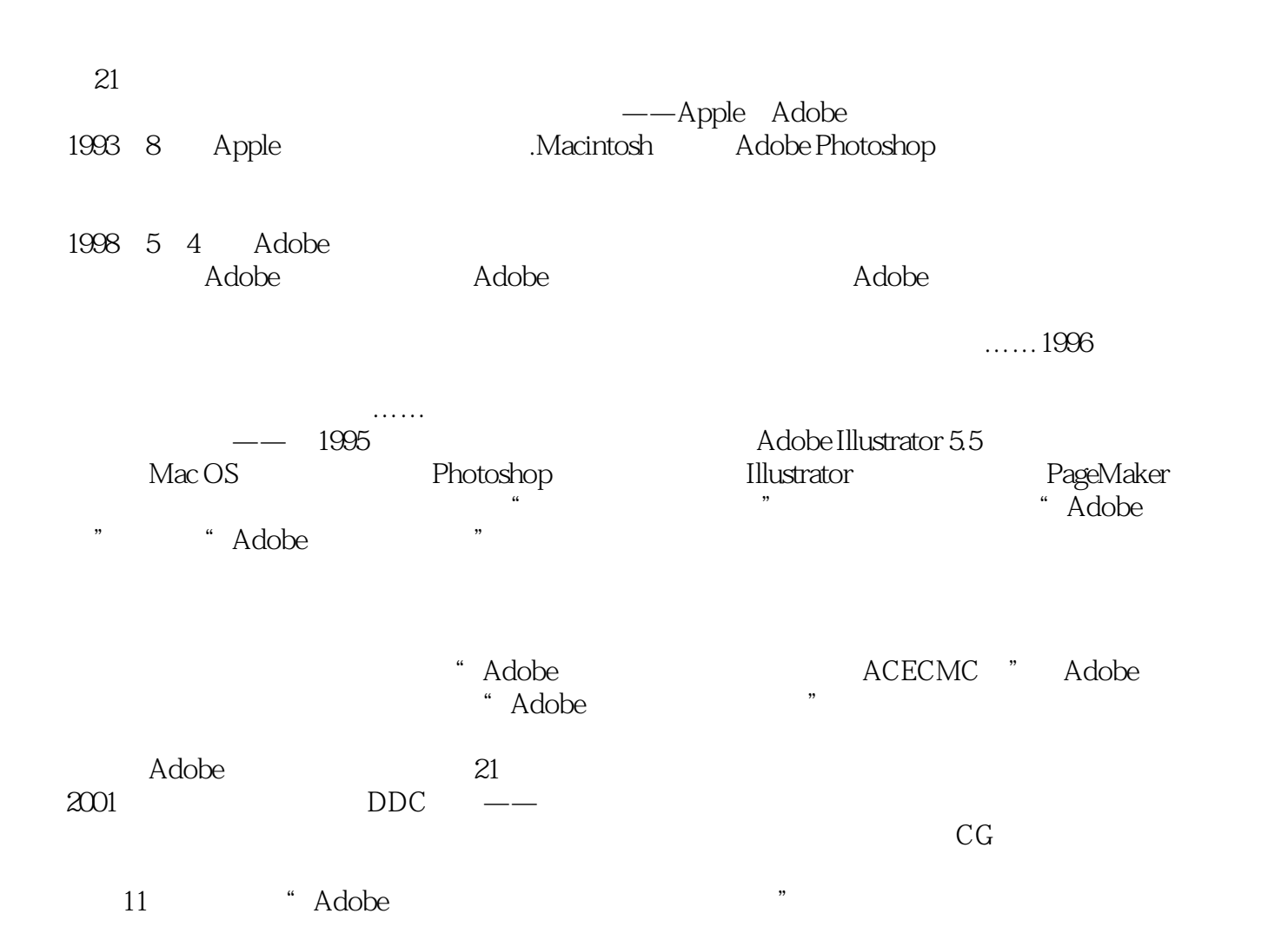

 $\sim$  , tushu007.com

adobe accase and accase "Adobe "Adobe "Adobe Illustrator CS4"

Adobe Illustrator CS4

andobe a control adobe the Adobe

, tushu007.com

Adobe (ACPE) Adobe (ACDD)

# and tushu007.com

# <<ADOBE ILLUSTRATOR CS>>

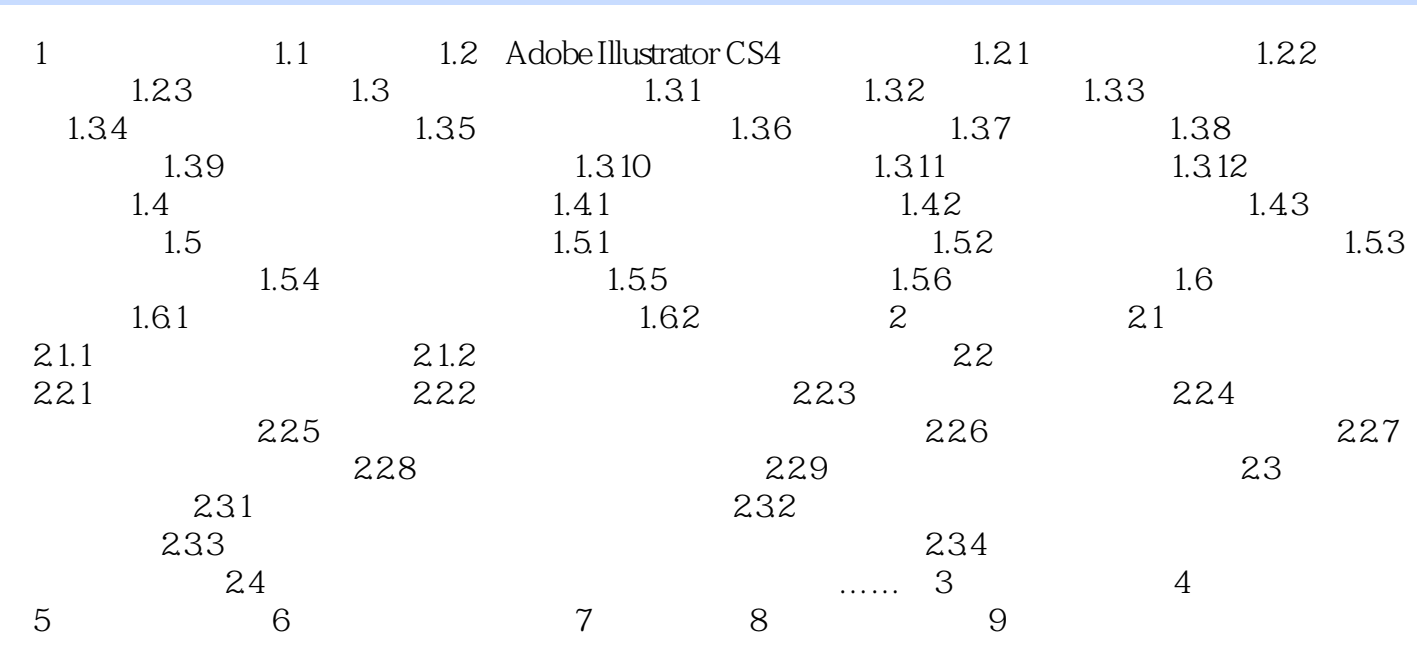

#### addiscussion, tushu007.com

# <<ADOBE ILLUSTRATOR CS>>

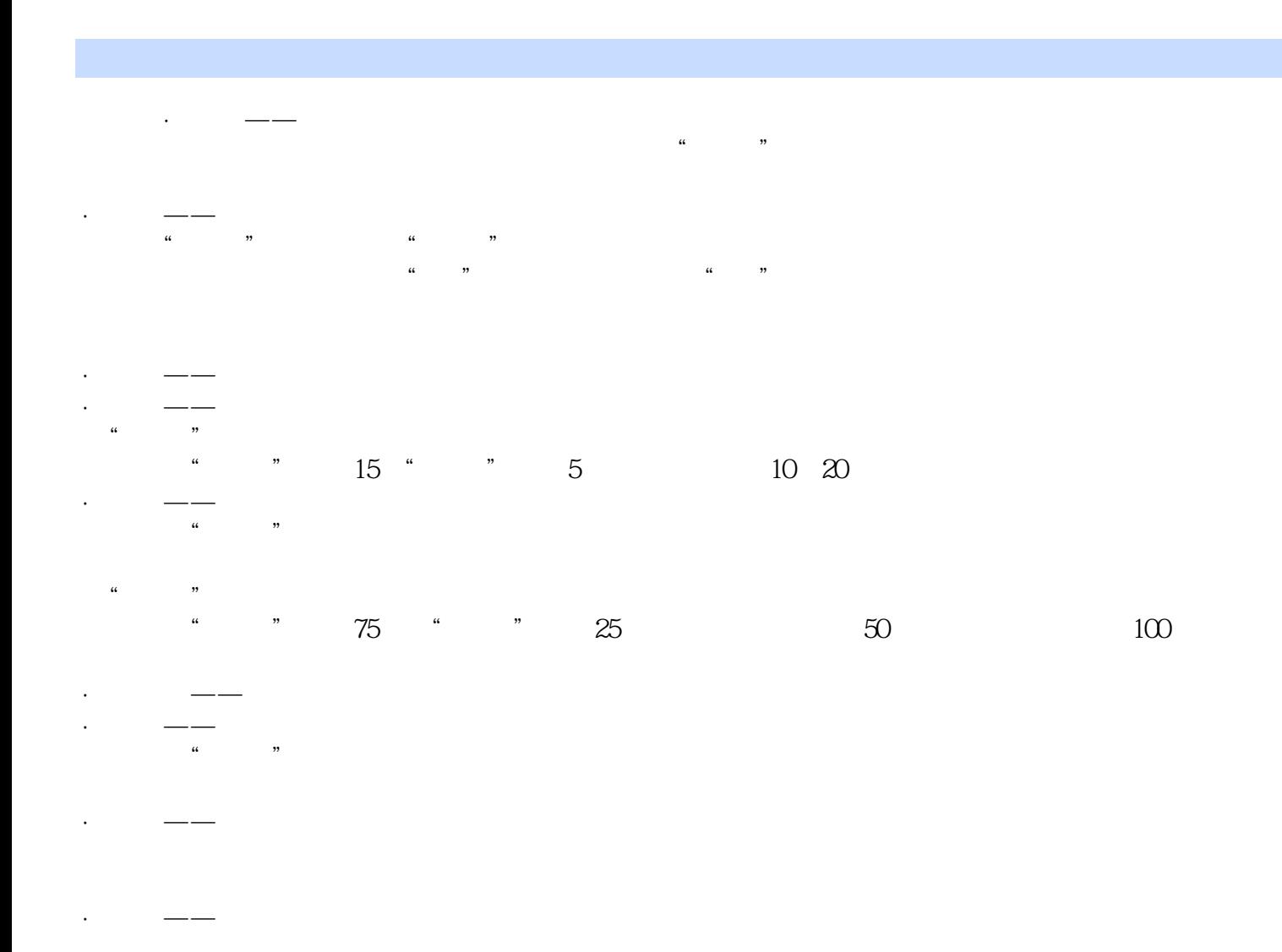

ADOBE ILLUSTRATOR CS4 Adobe ACAA

 $,$  tushu007.com

, tushu007.com

本站所提供下载的PDF图书仅提供预览和简介,请支持正版图书。

更多资源请访问:http://www.tushu007.com